# ГОСУДАРСТВЕННОЕ БЮДЖЕТНОЕ УЧРЕЖДЕНИЕ ДОПОЛНИТЕЛЬНОГО ПЕДАГОГИЧЕСКОГО ПРОФЕССИОНАЛЬНОГО ОБРАЗОВАНИЯ ЦЕНТР ПОВЫШЕНИЯ КВАЛИФИКАЦИИ СПЕЦИАЛИСТОВ «ИНФОРМАЦИОННО-МЕТОДИЧЕСКИЙ ЦЕНТР» ВАСИЛЕОСТРОВСКОГО РАЙОНА САНКТ-ПЕТЕРБУРГА

«ПРИНЯТО» Решение Педагогического Совета образовательного учреждения Протокол № 1 «30» августа 2017 г. Председатель Педагогического Совета Т.Е. Матвеева «УТВЕРЖДЕНО» Приказ № 14/1 от «07» августа 2017 г. Директор А. Л. Гехтман

# **Образовательная программа**

# **«Современные компьютерные и издательско-информационные технологии»**

*(Лицензия Комитета по Образованию Санкт-Петербурга серия 78Л02* **№** *0000792, регистрационный* **№** *1860 от 27 апреля 2016 г.)*

# **Учебная программа**

**«Создание обучающих электронных образовательных ресурсов для интерактивной доски»**

**(72 часа)**

# **ПОЯСНИТЕЛЬНАЯ ЗАПИСКА**

**Цель обучения:** формирование навыков работы с интерактивной доской и программным обеспечением интерактивных досок у сотрудников ГБОУ, обеспечение качественной подготовки педагогических работников к работе с современным инновационным оборудованием.

#### **Задачи курса:**

• Познакомить слушателей с различными видами интерактивных досок (ИД).

• Познакомить слушателей опытом работы с различными программными продуктами к ИД.

• Познакомить слушателей с различными сферами применения ИД в качестве инструмента для решения самых разнообразных задач.

- Сформировать представления о новых интерактивных средствах обучения;
- Сформировать умения работы с интерактивным учебным оборудованием;

• Продемонстрировать использование ИД в сфере образования, как для подготовки учебных материалов, так и для проведения творческих занятий.

• Помочь слушателям овладеть методикой использования ИД и информационных технологий в своей работе.

• Открыть доступ к мировым информационным ресурсам и научить использовать их в своей профессиональной деятельности.

• Показать возможности ИД как эффективного инструмента для подготовки методических материалов.

**Категория слушателей:** сотрудники школ **Срок обучения:** 4 месяца, 15 недель, 72 часа **Режим занятий:** один раз в неделю, 4 раза в месяц **Форма контроля:** защита выпускной работы

Программа обучения предполагает уверенное пользование компьютером. На занятиях слушатели узнают о возможностях, которые открывает перед учителем интерактивная доска, научатся работать со специальным программным обеспечением для интерактивной доски, создавать уроки, учебные материалы. Слушатели познают принципы работы с новым оборудованием, познакомятся с опытом работы коллег, с программным обеспечением, научатся создавать различные ресурсы (текстовые, графические, флипчарты), чтобы разнообразить формы обучающих занятий, создавать новые задания, повысить мотивацию к обучению на своих уроках в школе. Особое место при реализации программы отведено целевой практической деятельности для выполнения итогового задания, направленного на формирование учебно-методических материалов на основе приобретаемого в ходе обучения опыта использования ИКТ.

# **Перечень компетенций, новый уровень которых формируется в результате , освоения дисциплины (по ФГОС ВПО - педагог)**

#### **Общекультурные компетенции (ОП)**

о владение культурой мышления, способность к обобщению, анализу, восприятию информации, постановке цели и выбору путей её достижения (ОК-1);

о готовность использовать нормативные правовые документы в своей деятельности  $(OK-13);$ 

о **готовность использовать основные методы, способы и средства получения, хранения, переработки информации, готовностью работать с компьютером как** **средством управления информацией (ОК-8);**

о **способность работать с информацией в глобальных компьютерных сетях (ОК-9);**

о способность использовать навыки публичной речи, ведения дискуссии и полемики (ОК-16)

#### **Профессиональные компетенции (ПК)**

*общепрофессиональные компетенции (ОПК):*

о способность использовать систематизированные теоретические и практические знания гуманитарных, социальных и экономических наук при решении социальных и профессиональных задач (ОПК-2);

о способность к подготовке и редактированию текстов профессионального и социально значимого содержания (ОПК-5);

*в области педагогической деятельности:*

 способность разрабатывать и реализовывать учебные программы базовых и элективных курсов в различных образовательных учреждениях (ПК-1);

 способность решать задачи воспитания и духовно-нравственного развития личности обучающихся (ПК-2);

о готовность применять современные методики и технологии, методы диагностирования достижений обучающихся для обеспечения качества учебновоспитательного процесса (ПК-3);

о способность использовать возможности образовательной среды для формирования универсальных видов учебной деятельности и обеспечения качества учебновоспитательного процесса (ПК-5);

о *в области научно-исследовательской деятельности:*

 готовность использовать систематизированные теоретические и практические знания для определения и решения исследовательских задач в области образования (ПК-11).

#### **Планируемые результаты обучения**

#### **Обучающиеся будут**

#### **знать:**

- о сущности и специфике использования современного интерактивного учебного оборудования;

- об особенностях процесса обучения с использованием современного интерактивного учебного оборудования;

#### **уметь:**

- организовать педагогическую деятельность с использованием полученных знаний;

- решать учебные задачи с использованием современного интерактивного учебного оборудования;

#### **владеть:**

- инструментами интерактивной доски;

- общими настройками и дополнительными функциями;

- условными обозначениями и терминологией интерактивной доски.

# **Модульный учебно-тематический план**

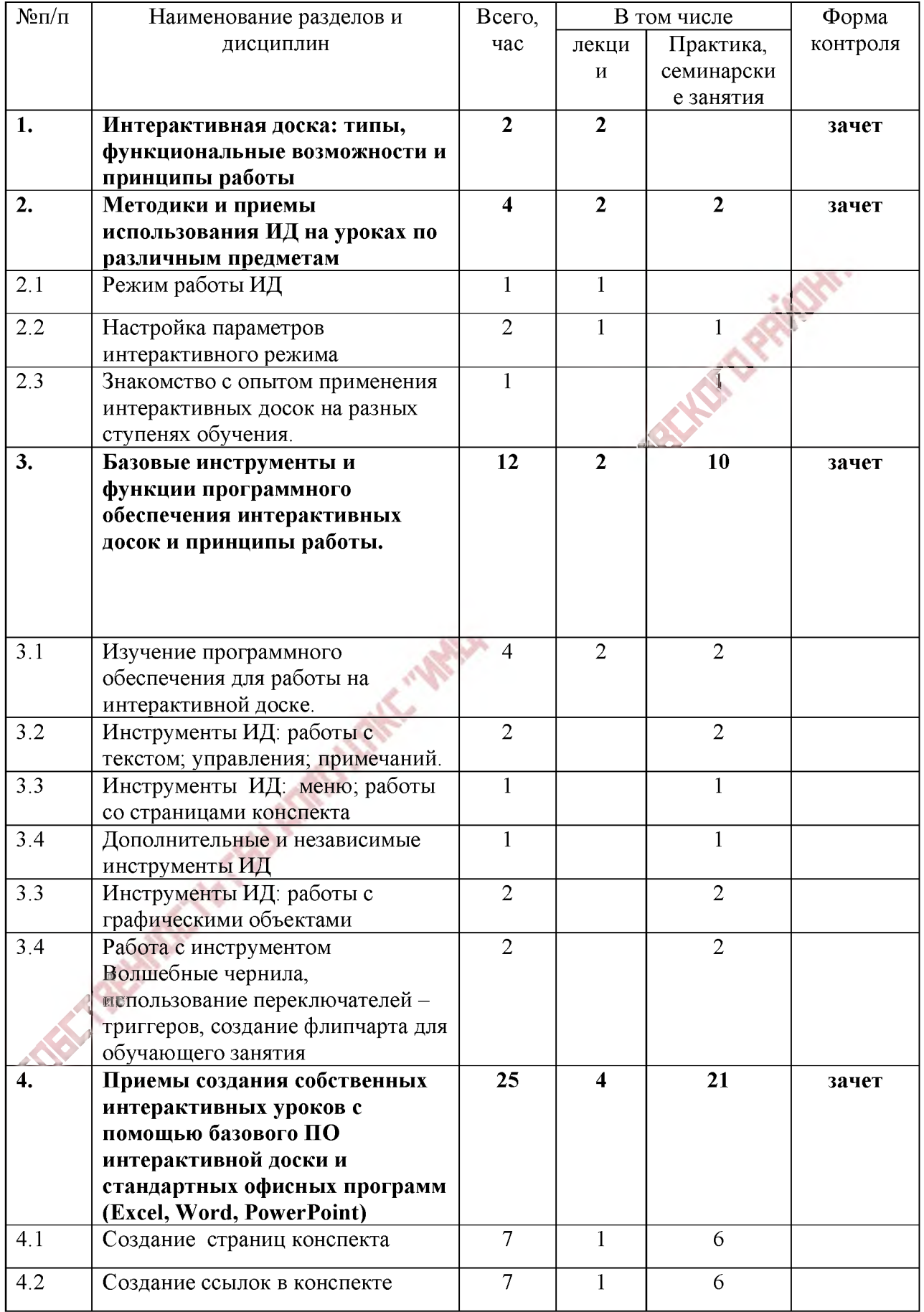

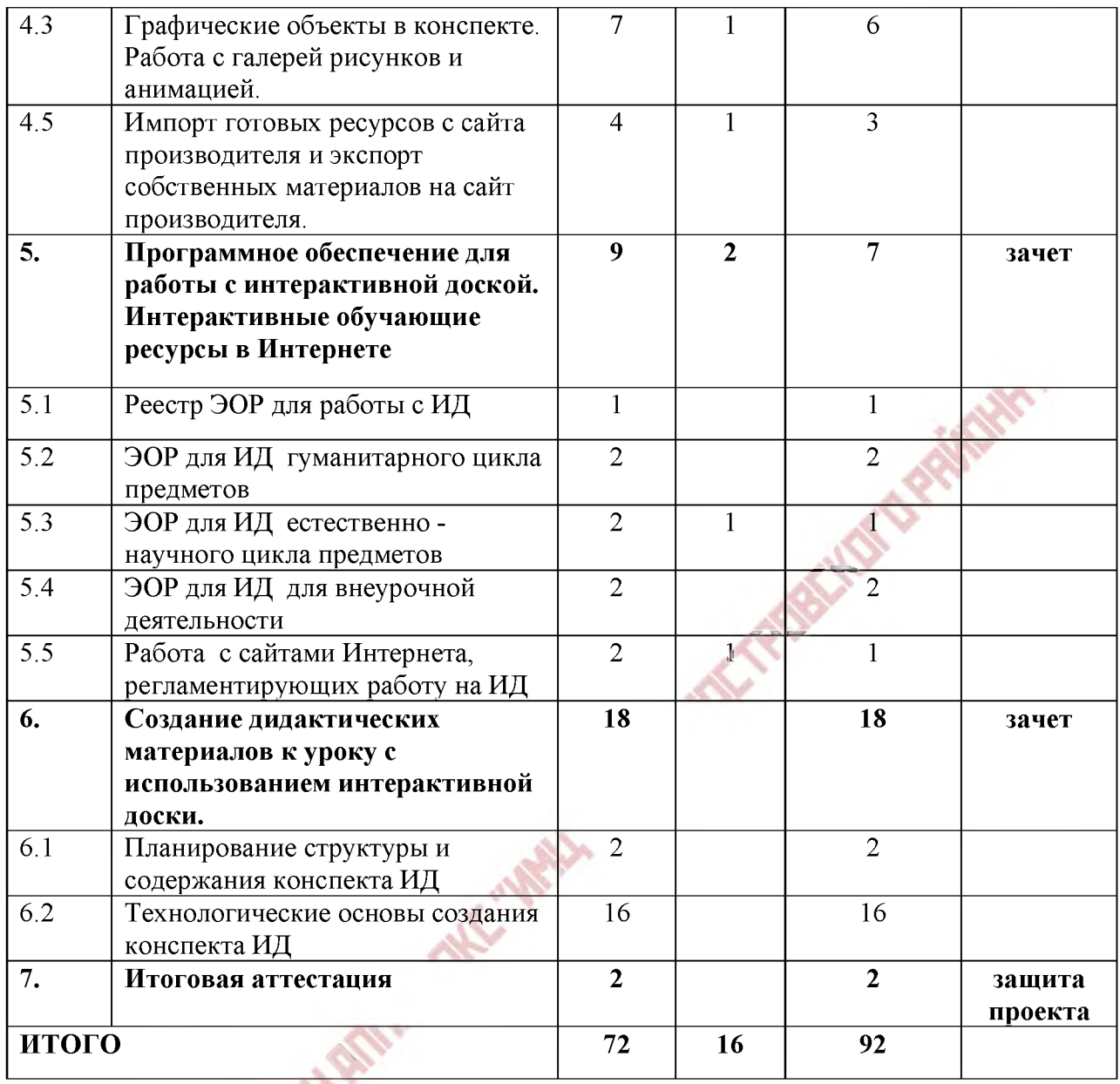

#### **Основное содержание программы**

#### **Модуль 1 (2 часа)**

*w*

**Интерактивная доска: типы, функциональные возможности и принципы работы**

- Знакомство со структурой курса, основными целями и задачами. Знакомство с организацией обучения. Общая постановка задачи на выпускную работу, ознакомление с требованиями к выпускной работе. Правила и техника безопасности работы в компьютерном классе.

- Определение интерактивной доски. Технологии изготовления интерактивных досок (резистивная матрица; сочетание инфракрасной и ультразвуковой технологии;

электромагнитные волны; лазерная технология; оптическая технология, прямой проекции, обратной проекции).

- Интерактивные средства обучения: возможности, доступность, дидактические функции в учебном задачи курса. Практическая значимость учебных тем в деятельности учителяпредметника.

- Понятие и состав выпускной работы слушателя. Демонстрация примеров выпускных работ. Обзор основных этапов обучения с позиции создания компонентов выпускной работы. Порядок создания выпускной работы. Организационные и технические требования

# **Модуль 2 Методики и приемы использования ИД на уроках по различным предметам (4 часов)**

**-** Знакомство с режимами работы интерактивной доски и формирование умений настройки параметров интерактивного режима работы.

*&*

- Основные понятия, используемые при работе с интерактивной доской. Установка программного обеспечения. Знакомство с диспетчером устройств. Знакомство с электронным маркером. Калибровка экрана интерактивной доски.

- Интерактивный режим работы интерактивной доски. Режим «мыши» и режим «примечаний».

- Обзор интерактивных образовательных ресурсов. Знакомство с опытом применения интерактивных досок на разных ступенях обучения.

# **Практическая работа 1**

Знакомство с опытом применения интерактивных досок на разных ступенях обучения.

## **Модуль 3 Базовые инструменты и функции программного обеспечения интерактивных досок и принципы работы. (12 часов)**

- Знакомство с программным обеспечением Interwrite Board, его особенностями и преимуществами (по сравнению с другим существующим ПО для интерактивных досок). Ознакомление с основными режимами работы в программе Interwrite Board с использованием различных режимов и инструментов при подготовке материалов к уроку и непосредственно в процессе учебного занятия

- Настройка панели инструментов. Основные (наиболее часто используемые) инструменты интерактивного режима.

- Знакомство с инструментами для управления режимами работы, работы с текстом и примечаниями.

- Изучение основных элементов меню; алгоритм работы со страницами конспекта.

- Использование дополнительных и независимых инструментов интерактивной доски.

- Графические объекты программного обеспечения интерактивной доски и порядок работы с ними.

- Эффекты презентационной техники:

- с использованием слоёв;
- с использованием контрастных цветов
- с использованием заливки
- спользованием перетягивания объектов
- с использованием шторки и прожектора
- с испол **4** с испол **4** с испол с использованием ластика и клонирования объектов
	- с использованием фотокамеры и видеокамеры

### **Практическая работа 2**

«

*Настройка панели с нужными инструментами интерактивности*

### **Практическая работа 3**

*Работа с инструментами интерактивной доски*

# **Практическая работа 4**

*Работа с инструментом Волшебные чернила, использование переключателей триггеров, создание флипчарта для обучающего занятия*

## **Модуль 4 Приемы создания собственных интерактивных уроков с помощью базового ПО интерактивной доски и стандартных офисных программ (Excel, Word, PowerPoint) (25 часов)**

- Овладение основами работы программного обеспечения интерактивной доски. Знакомство с возможностями, принципами и основными приемами подготовки дидактических материалов.

- Овладение приемами создания документов в программе Microsoft Excel, приемами проведения вычислений и графического представления данных.

проведения вычислении и графического представления данных.<br>- Создание и изменение вида создаваемых пустых страниц; страниц с сеткой; страниц с изображением; страниц с календарем.

- Изменение порядка страниц, удаление и копирование страниц.

- Создание ссылок на страницы других конспектов, страниц в Интернете, на файлы различных приложений - Excel, Word, PowerPoint, ссылки на звуковые и видео файлы.

- Добавление и перемещение графических объектов.

- Выделение группы графических объектов и их группировка.

#### **Практическая работа 5**

*Создания различных страниц конспекта с использованием встроенных элементов и своих материалов*;

#### **Практическая работа 6**

*Создания ссылок на объекты;*

#### **Практическая работа 7**

*Работа с графическими объектами с помощью электронного маркера на интерактивной доске и при создании страниц конспекта.*

### **Практическая работа 8**

*Импорт готовых ресурсов с сайта производителя и экспорт собственных материалов на сайт производителя.*

### **Модуль 5 Программное обеспечение для работы с интерактивной доской. Интерактивные обучающие ресурсы в Интернете (9 часов)**

- Знакомство с серией «Интерактивные плакаты» для работы с интерактивной доской. Изучение сайтов сети Интернет. Назначение, область применения в учебном процессе, образовательные возможности и отличительные особенности каждого из рассматриваемых сайтов.

- Знакомство с коллекцией электронно – образовательных ресурсов школьной медиатеки для работы на интерактивной доске.

- У становка программного обеспечения предметных дисков, знакомство с интерфейсом и работа с содержанием.

- Знакомство с образовательными ресурсами Интернет как информационно-поискового пространства: образовательные порталы федерального значения, региональные образовательные порталы, сайты образовательных учреждений. Обзор и классификация предметных ресурсов Интернетапо работе с интерактивной доской.

#### **Практическая работа 9**

*Знакомство с коллекций ЭОР для интерактивной доски*

#### **Практическая работа 10**

*Знакомство с ЭОР для ИД гуманитарного цикла предметов*

#### **Практическая работа 11**

*Знакомство с ЭОР для ИД естественно - научного цикла предметов*

#### **Практическая работа 12**

*Знакомство с ЭОР для ИД для внеурочной деятельности*

#### **Практическая работа 13**

*Работа с сайтами Интернета, регламентирующих работу на ИД*

# **Модуль 6 Создание дидактических материалов к уроку с использованием интерактивной доски. (18 часов)**

- Планирование структуры и содержания конспекта интерактивной доски.

Технологические основы создания конспекта: компоненты, инструментарий программного обеспечения;

- Создание страниц проекта конспекта: Ввод текста. Шрифты, типы шрифтов. Форматирование текста. Списки. Маркированные списки, нумерованные. Установка параметров страницы. Фон. Проверка орфографии;

- Создание гиперссылок. Метки, создание гиперссылок внутри страницы. Связь страниц конспекта с помощью гиперссылок;

- Использование таблиц. Создание и редактирование таблиц. Работа с таблицами: добавление и удаление ячеек, объединение и разбиение ячеек. Установка параметров таблицы и ячеек;

- Графические изображения на страницах конспекта. Размещение изображений на странице. Изображения и гиперссылки.

- Смена интерфейса программы, настройка панели инструментов, работа с объектами на странице флипчарта. Режим показа и режим разработки флипчартов

#### **Практическая работа 14**

*Созданию собственного конспекта интерактивной доски.*

#### **Практическая работа 15**

*Создание собственного ЭОР для интерактивной доски*

#### **Модуль 7 Итоговая аттестация (3 часа)**

- Разработать и описать технологию использования изученного интерактивного оборудования в своей педагогической деятельности.

#### **Ресурсное обеспечение**

Компьютерный класс с локальной сетью и выходом в Интернет, интерактивная доска, сканер, принтер, колонки.

#### **Текущая аттестация**

Выполнение практической работы. Возможно выполнение как самостоятельно, так и по группам по 3-4 человека

#### **Итоговая аттестация**

По окончании модуля слушатели готовят собственную разработку занятий (на примере 2 3 тем), которая должна состоять следующих элементов:

- визитная карточка проекта в виде презентации с описанием основных этапов проекта (тема, цели, задачи, результаты) и ссылками на методические и дидактические материалы;
- аннотированный каталог ЭОР и ЦОР по теме проекта;
- аннотированный каталог интернет ресурсов по теме проекта;
- созданный ЭОР для интерактивной доски
- методические материалы к проекту

ЭОР для интерактивной доски разрабатываются и создаются индивидуально каждым слушателем.

#### **Критерии оценивания**

В методических рекомендация должны быть отражены: цели и задачи; контингент обучающихся; программа, в рамках которой будут использоваться созданные ЭОР; технология использования на уроке изучения нового, технология использования на уроках закрепления материала или обобщающе-повторительных уроках (на примере 3-5 занятий) и при проведении контрольных мероприятий; учебный материал, адаптируемый для использования на выбранном оборудовании.

### **Учебно-методическое обеспечение**

1. Информационные технологии в управлении образованием. Часть I: пособие для системы доп. проф. образования.  $-M$ .: РФРДПО, 2006. - 167 с.

2. Информационные технологии в управлении образованием. Часть II: пособие для системы доп. проф. образования. - М.: РФРДПО, 2006. - 207 с.

3. Информационные технологии в деятельности учителя – предметника. Часть I: Пособие для системы доп. проф. образования. - М.: РОСПЭН, 2007. - 171 с.: ил.

4. Информационные технологии в деятельности учителя - предметника. Часть II: Пособие для системы доп. проф. образования. - М.: РОСПЭН, 2007. - 195 с.: ил.

5. Совершенствование содержания высшего профессионального образования в целях подготовки конкурентоспособного специалиста // Под ред. Г.К.Ахметовой. - Алматы,  $2008. - 154$  c.

6. Галишникова Е. М. Использование интерактивной доски в процессе обучения // Учитель. - 2007. - № 4. – с.  $8 - 10$ .

7. Интерактивные технологии в образовании// учебно-методический комплекс// Российский государственный гуманитарный университет. - Москва, 2005. - 21с. 8. Работа с новыми программными продуктами и современным оборудованием [Текст]: учебно-методическое пособие /Сост. Жарков В. А., Вайндорф-Сысоева М. Е. - Ч. 1. - М.: Диона, 2008. - 40 с.

9. Работа с новыми программными продуктами и современным оборудованием [Текст]: учебно-методическое пособие /Сост. Жарков В. А., Вайндорф-Сысоева М. Е. - Ч. 2. - М.: Диона, 2008. - 48 с.

10. Работа с современным инновационным учебным оборудованием [Текст]: учебнометодическое пособие /Сост. М. Е. Вайндорф-Сысоева, С. С. Хапаева, Е. Н. Дегтярева. - М.: Диона, 2009. - 35 с.

11.Захарова, И. Г. Информационные технологии в образовании [Текст] / И. Г. Захарова. - М.: ИЦ «Академия», 2003. - 196 с.

12. Информатизация образования: направления, средства, технологии [Текст] / Под общ. ред. С. И. Маслова. - М.: Изд. МЭИ, 2004. - 868 с.

Пауэлл А. А., Web-дизайн [Текст] / Т. А. Пауэлл. - СПб.: БХВ-Петербург, 2002.

13. Сагман, С. Эффективная работа с Microsoft PowerPoint [Текст] / С. Сагман. - СПб.: Питер, 2003.

14. Финков, М. Интернет. Шаг второй: от пользователя к профессионалу [Текст] / М. Финков. - СПб.: Наука и техника, 2002.

15. Хортон, У. Электронное обучение: инструменты и технологии [Текст] / У. Хортон, К. Хортон / Пер. с англ. – М.: КУДИЦ-ОБРАЗ, 2005. – 640 с.

## **Интернет-ресурсы**

1. Российское образование. Федеральный портал [Электронный ресурс]. URL: [http://www.edu.ru.](http://www.edu.ru/)

2. Единое окно доступа к образовательным ресурсам [Электронный ресурс]. URL: [http://window.edu.ru/.](http://window.edu.ru/)

3. Единая коллекция цифровых образовательных ресурсов [Электронный ресурс]. URL: [http://school-collection.edu.ru/.](http://school-collection.edu.ru/)

4. Федеральный центр информационно-образовательных ресурсов (ФЦИОР) [Электронный ресурс]. URL[: http://eor.edu.ru.](http://eor.edu.ru/)

5. Ресурс образования Московского государственного областного университета [Электронный ресурс]. URL[: http://ro.mgou.ru/.](http://ro.mgou.ru/)

6. Интернет-Университет Информационных Технологий [Электронный ресурс]. URL: [http://www.intuit.ru/.](http://www.intuit.ru/)

7. Арынгазин К.М., Дзюбина А.В. Методические рекомендации по работе с интерактивной доской и методика проведения занятий с ее использованием // [www.rusedu.info](http://www.rusedu.info/)

*J ' '*

*&*

# **Авторы программы**

И.о. руководителя центра информатизации образования ГБОУ ДППО ЦПКС ИМЦ Василеостровского района Кипятков М.А., методист ГБОУ ДППО ЦПКС ИМЦ Василеостровского района по информатике Иванова О.Н.

ДОКУМЕНТ ПОДПИСАН ЭЛЕКТРОННОЙ ПОДПИСЬЮ

**ГОСУДАРСТВЕННОЕ БЮДЖЕТНОЕ УЧРЕЖДЕНИЕ ДОПОЛНИТЕЛЬНОГО ПРОФЕССИОНАЛЬНОГО ПЕДАГОГИЧЕСКОГО ОБРАЗОВАНИЯ ЦЕНТР ПОВЫШЕНИЯ КВАЛИФИКАЦИИ СПЕЦИАЛИСТОВ "ИНФОРМАЦИОННО-МЕТОДИЧЕСКИЙ ЦЕНТР" ВАСИЛЕОСТРОВСКОГО РАЙОНА САНКТ-ПЕТЕРБУРГА,** Гехтман Александра Львовна, Директор

**16.08.23** 15:31 (MSK) Сертификат 188A541DEC0033CE4B8C4B0F5E016879